INGENIERÍA INFORMÁTICA

Prof<sup>appl</sup>and Chover<br>*Character Chower*<br>Prof<sup>appl</sup>and Chover

brought to you by

Repositori Institucional de la Universitat Jaume I

# *Efectos avanzados*

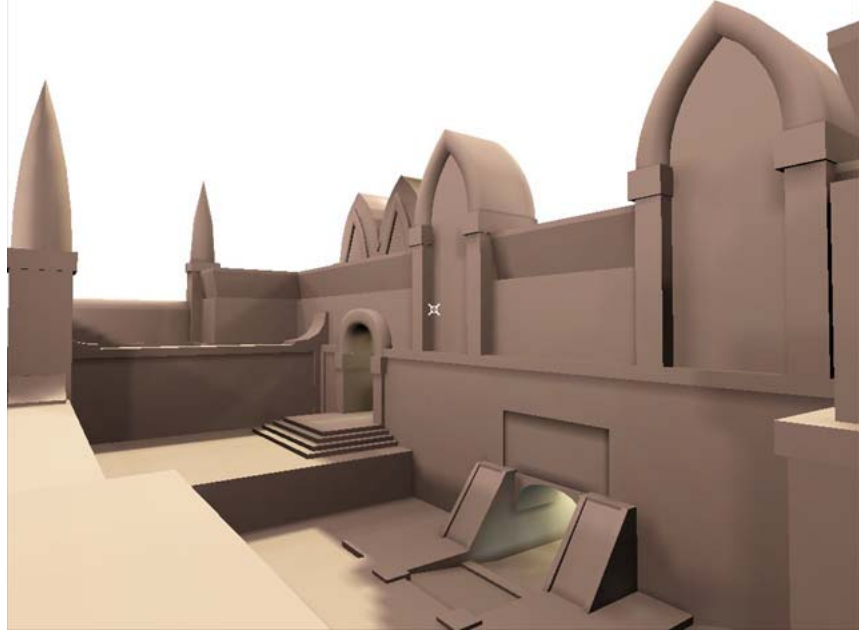

Múltiples pasos de dibujo Algoritmos de varias pasadas Texturas múltiples Ejemplos de texturas múltiple provided by

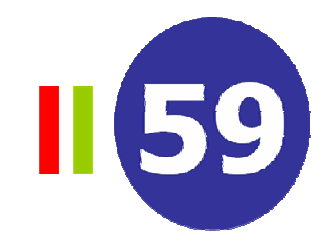

- •Dibujar en múltiples pasos (*multi-pass rendering*)
	- Técnica que consiste en construir la imagen final a partir de la combinación de un conjunto de pasos de *rendering*
	- La tubería gráfica dibuja un triángulo cada vez, de manera que sólo se dispones de información local
	- Muy popular en los juegos debido la rapidez de aplicación utilizando el hardware gráfico

#### •Funcionamiento:

- Utilizar buffer auxiliares para guardar información
- Aplicar operaciones lógicas con los valores de los *buffers*
- Ejemplo: espejos, volúmenes de sombreado, antialiasing, composición

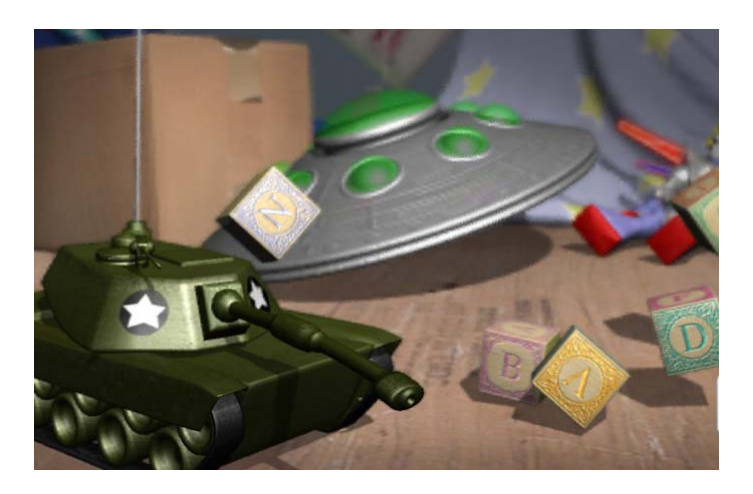

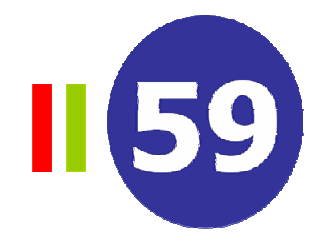

#### •Los *buffers*

- –Permite almacenar información global de la escena a visualizar
- Son como un espacio de trabajo aparte o zonas de memoria extra
- Se definen por:
	- Los tipos de valores que almacenan
	- • Las operaciones que permiten
	- La manera en que se acceden (lectura y escritura)
- • *Buffers* en OpenGL
	- **Color (***color buffer***).** Almacenan el color RGBA para cada píxel:
		- *front/back* (doble *buffer*) , *left/right* (estéreo) y otros auxiliares)
	- **Profundidad (***depth buffer***).** Almacena la información de profundidad para cada píxel
	- **Acumulación (***Accumulation buffer***).** Como el *buffer* de color, pero con más resolución y diferentes operaciones
	- **Plantilla (***stencil buffer***).** Almacena un número de bits para cada píxel

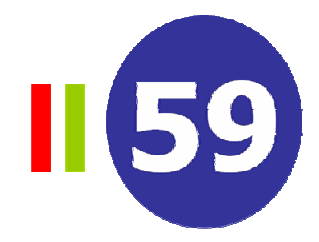

- Los fragmentos
	- Un fragmento es un trozo de polígono que ocupa un píxel, con color e información de profundidad, después de iluminado (píxel shader) y/o texturado
	- $-$  Las operaciones realizadas con fragmentos sobre el buffer de color son esenciales para comprender las técnicas de múltiples pasadas:
		- *alpha test, blending, depth test* y *stencil test*

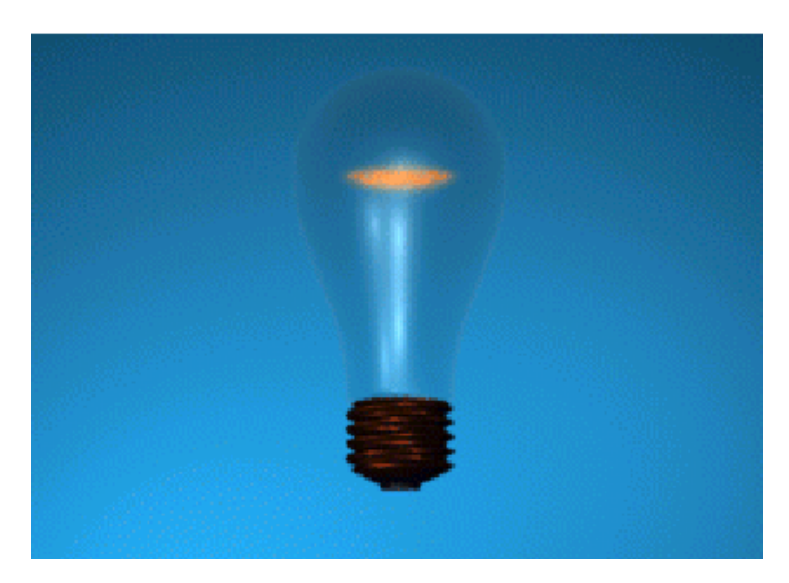

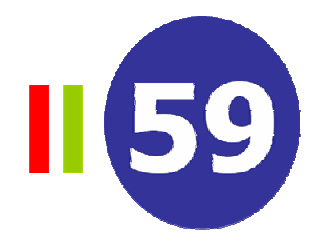

#### •**Transparencias**

– El *alpha test* permite a un fragmento pasar o no dependiendo de:

**si (**  <sup>α</sup>**fragment o op** α **referenci a ) pasa el fragmento**

- Donde, α<sub>fragmento</sub> es el valor de alfa de fragmento y α<sub>referencia</sub> es el valor especificado
- o <sup>p</sup> puede ser: <, <=, =, !=, >, >=, always o never
- Ej. Billboards
	- Polígonos texturados que suelen representar árboles
	- El valor de transparencia vale 1 donde esta el árbol y 0 donde no esta

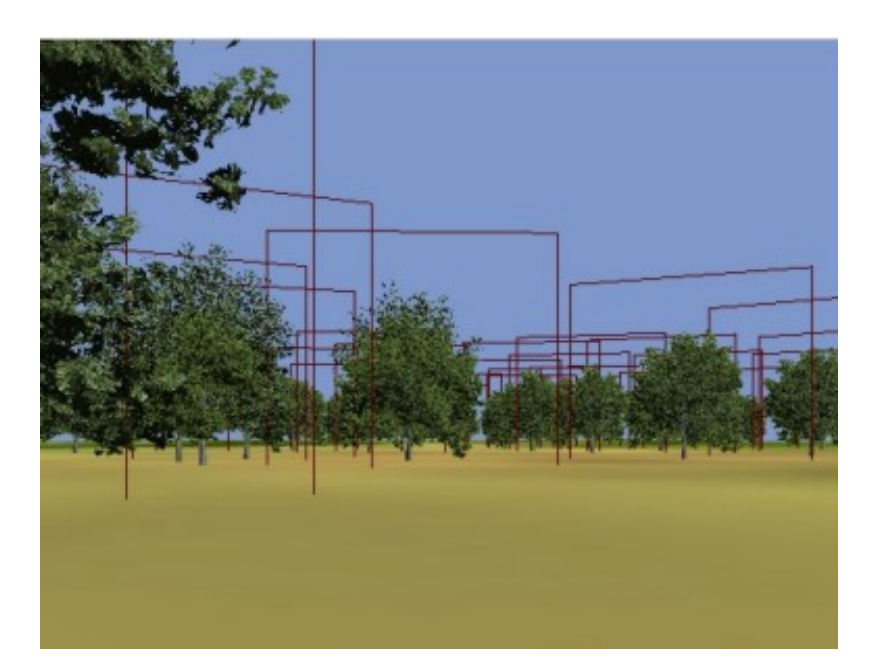

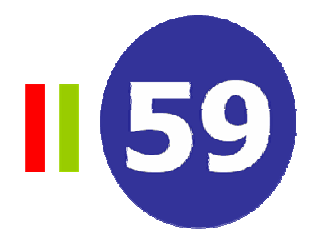

- •Combinación de imágenes (*blending*)
	- Permite mezclar la imagen actual con la del *frame buffer*
	- *Ecuación:*

 $\left({\mathsf{R}}, {\mathsf{G}}, {\mathsf{B}}, \alpha\right)_{\mathsf{new}}$ =  $\left({\mathsf{R}}, {\mathsf{G}}, {\mathsf{B}},\ \alpha\right)_{\mathsf{source}}$  \* blend $_{\mathsf{source}}$  \*  $\left({\mathsf{R}}, {\mathsf{G}}, {\mathsf{B}},\ \alpha\right)_{\mathsf{dest}}$  \* blend $_{\mathsf{dest}}$ 

– Ejemplos de factores de combinación en juegos

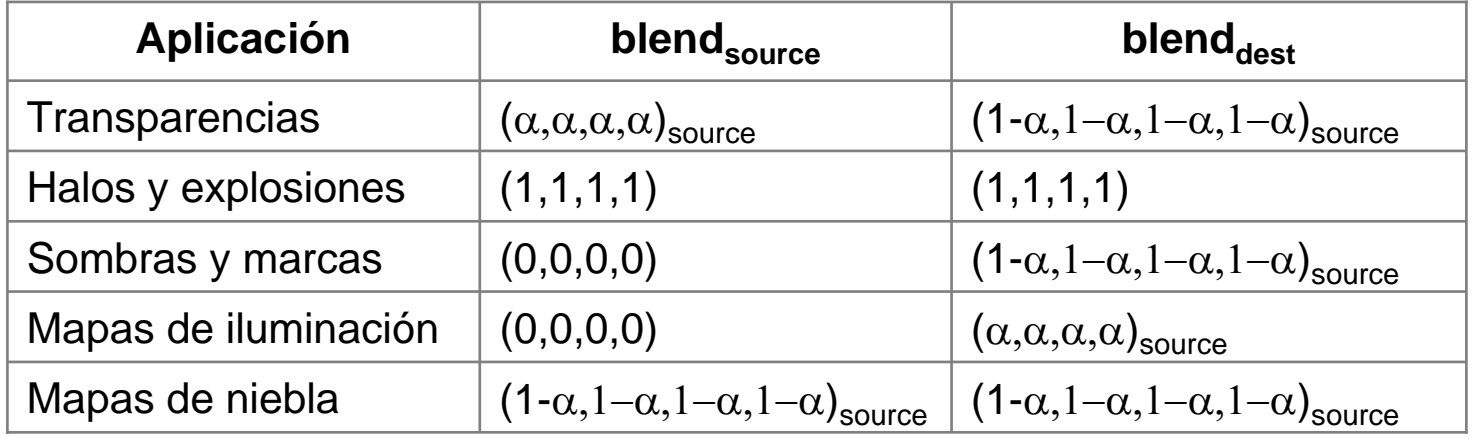

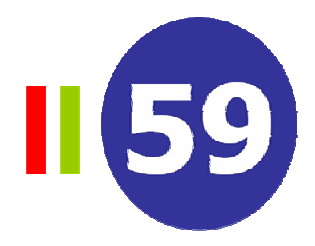

- •Z-buffer
	- El test de profundidad compara la profundidad del fragmento actual con la del Z-buffer
	- Posibles comparaciones: Always, Never, <, <=, =, !=, >, >=
- •El buffer de acumulación
	- Es un lugar para almacenar y realizar cálculos con los píxeles (RGBA)
	- No esta disponible para escribir directamente
	- Operaciones
		- Cargar el buffer de color en el buffer de acumulación
		- Acumular el contenido del buffer de color (multiplica los valores de un buffer por un v alor y sumar el r esultado a los valores del buffer de acumulación
		- Sumar o multiplicar todos los píxel por una constante
		- D e v olver los val ores al buffer de color (escalados por una valor)
	- Lento para aplicaciones interactivas
	- Ej: antialiasing, motion blur, depth of field

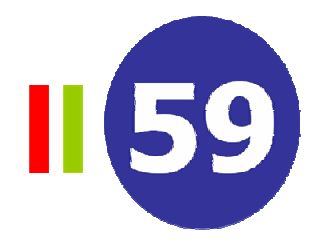

- • *Stencil Buffer*
	- Zona de memoria del mismo tamaño que la imagen, se utiliza como una plantilla que deja pasar sólo algunos fragmentos (extensión del Z-buffer)
	- Almacena varios bits para cada píxel (se tiene control sobre el número de bits)
	- Es necesario especificar
		- $\bullet$ **El test** para decidir que fragmentos pasan
		- **La acción** a realizar sobre el buffer según el resultado del test
	- Todos los tests y operaciones se realizan sobre el valor del *stencil* que se corresponde con la localiz ación del píxel del fragmento
	- Ej: en la primera pasada se fijan valores en el *stencil* que indican que zonas de la imagen van a dibujarse en la segunda pasada

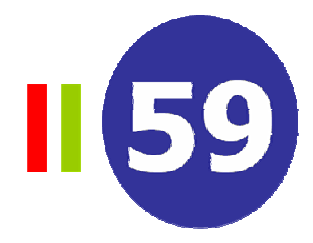

#### •*Stencil test*

- Antes del test de profundidad
- Resultados posibles
	- •El test del *stencil* falla
	- •El test del *stencil* pasa y el test de profundidad falla
	- Ambos tests pasan
- –Condiciones del test
	- *Always*. El frag. siempre pasa
	- •*Never*. El frag. nunca pasa
	- •P a sa si (ref. & masc.) op (stencil & masc.)
		- **op** es: <, <=, =, !=, >, > =
		- **ref.** valor para el test
		- **masc.** selecciona los planos de bits
- •Acción sobre el *stencil*
	- –Mantener el valor actual
	- –Actualizar con el valor = 0
	- Reemplazar el stencil con el valor de referencia
	- Incrementar el stencil
	- –Decrementar el stencil
	- Invertir el stencil

## Algoritmos de varias pasadas

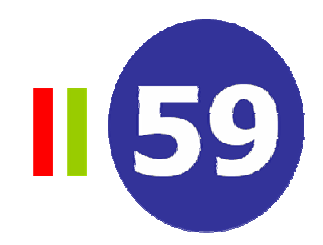

- •**Transparencia** 
	- Es necesario ordenar los polígonos transparentes en orden (de atrás hacia delante)
	- Operación de *blending*

**C = t C f + (1-t) C b**

- $\bullet$ Donde t es el factor de transparencia y Z $_{\sf f}$  < Z $_{\sf b}$
- Algoritmo
	- 1) Visualizar los objetos opacos normalmente (activando Z-buffer)
	- 2) Ordenar los polígonos transparentes
	- 3) Visualizar los polígonos transparentes en orden (con *blending* y Zbuffer)
- E xiste otra solución sin necesidad de ordenar los polígonos que utiliza dos Z-buffers

#### **II** 59 Algoritmos de varias pasadas

#### •Reflexiones

- Dos pasadas: una para la escena y otra para el reflejo
- La escena reflejada se evalúa:
	- $\bullet$ Reflejando los objetos sobre el plano del espejo
	- •Reflejando la cámara

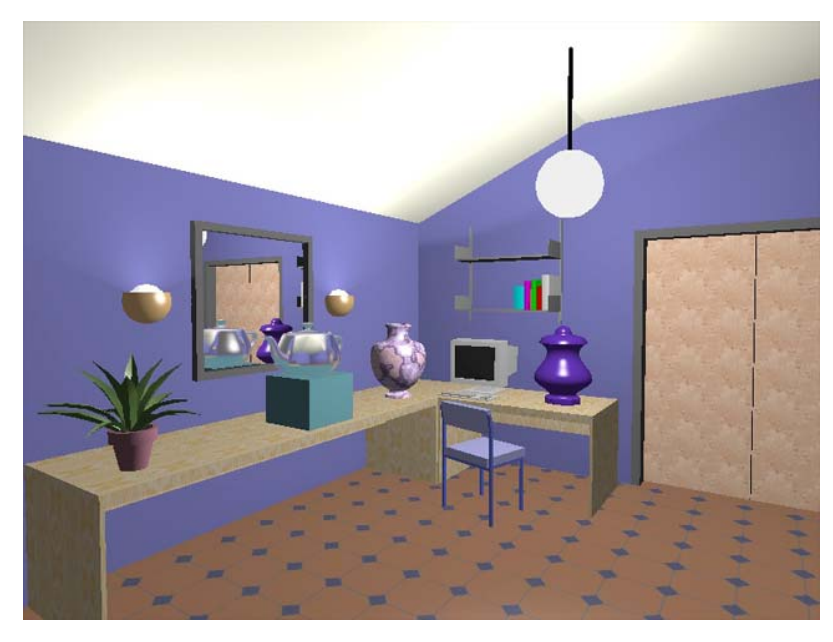

- Algoritmo
	- 1) Dibujar la escena excluyendo el espejo (*stencil* test deshabilitado, Z-buffer habilitado)
	- 2) Inicializar *stencil* y Z-buffer. Dibujar el polígono espejo en el Z-buffer y (cuando pasa el Z-buffer) en el *stencil*
	- 3) Dibujar la espejo en el Zbuffer utilizando el stencil para inicializar a la máxima profundidad
	- 4) Dibujar la escena reflejada utilizando el stencil test.

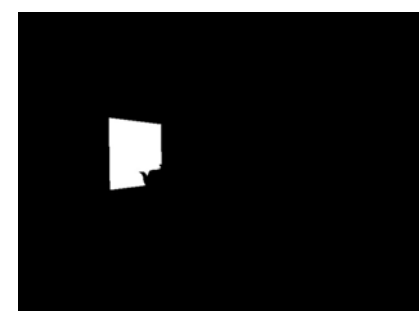

### Texturas múltiples

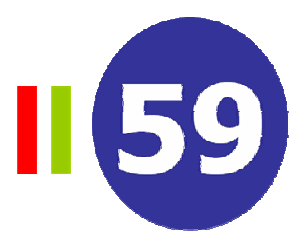

- •**Características** 
	- –Combinación de texturas utilizando el Hardware Gráfico
	- Aunque se pueden obtener mediante algoritmos de varias pasadas

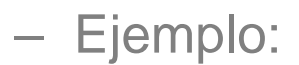

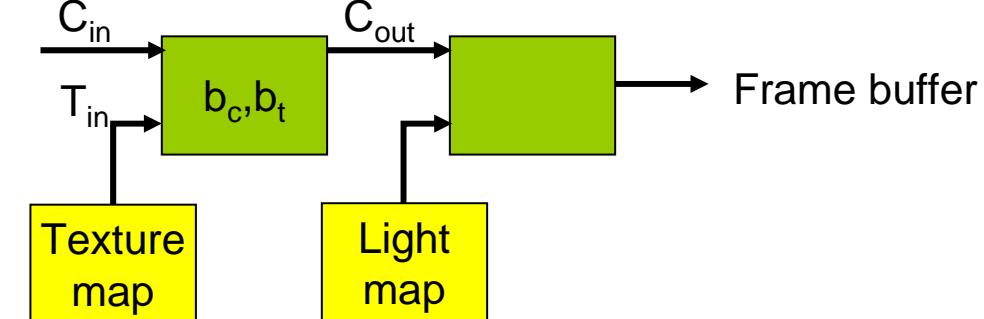

La ecuación general de *blending* para múltiples texturas

$$
C_{\text{out}} = b_c C_{\text{in}} + b_t T_{\text{in}}
$$

•Donde  $\bm{{\mathsf{b}}}_{\text{c}}$  y  $\bm{{\mathsf{b}}}_{\text{t}}$  son los factores de blending

#### Texturas múltiples

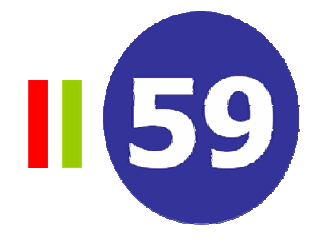

 $\bullet$ Comparación de técnicas

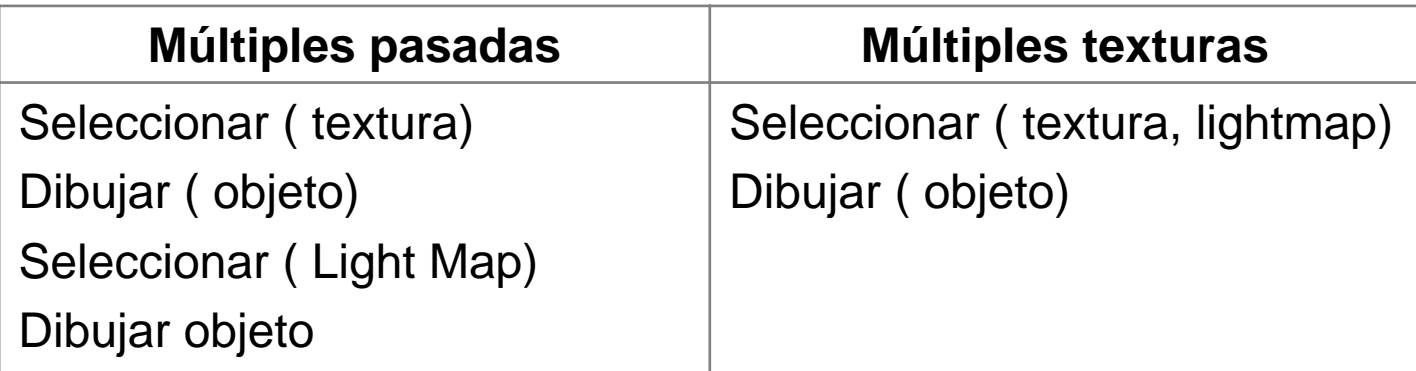

# Ejemplos de texturas múltiples

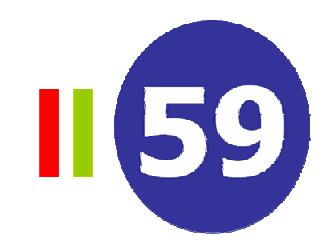

- • Iluminación en juegos
	- La iluminación estática puede precalc ularse en una textura
	- El hardware mezcla las texturas: ligth map, texture map, fog map, etc.

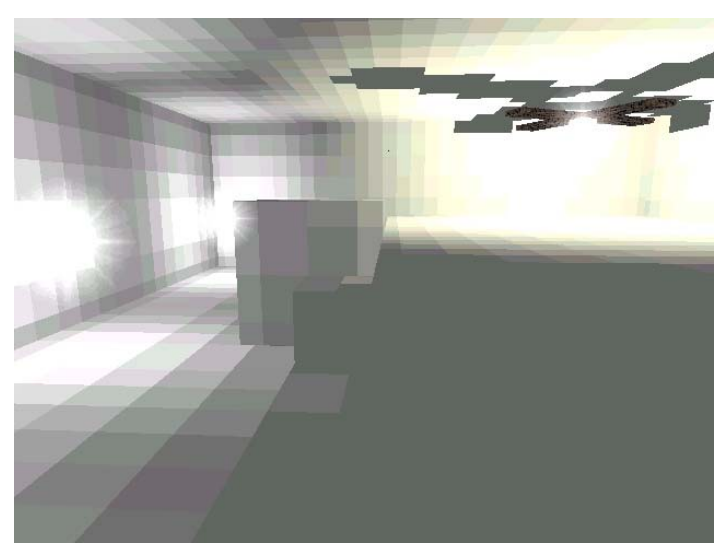

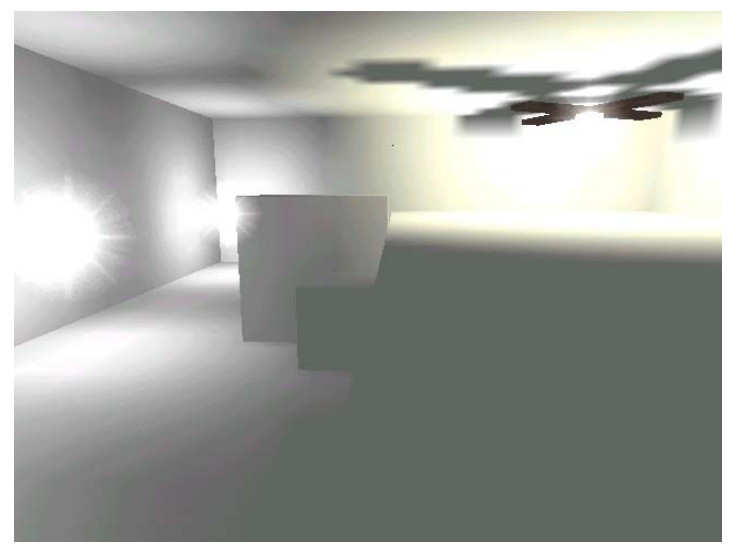

Light map  $+$  filtro HW

Light map

### Ejemplos de texturas múltiples

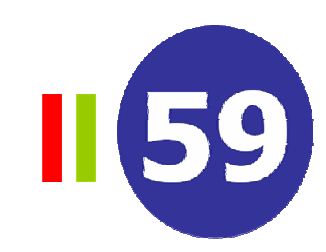

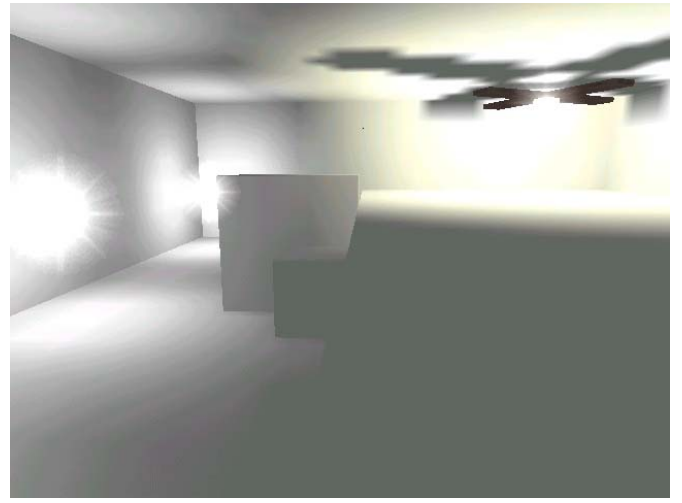

Light map

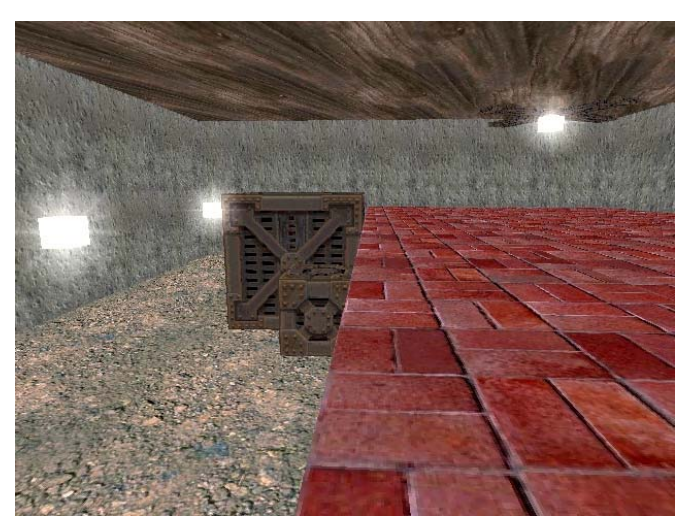

Texture map

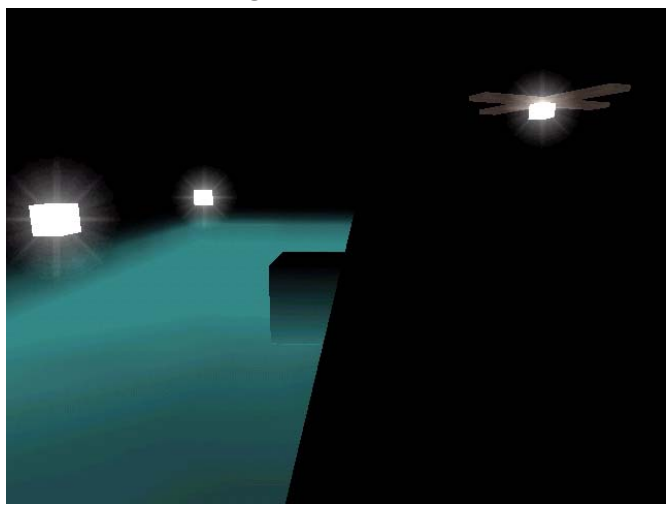

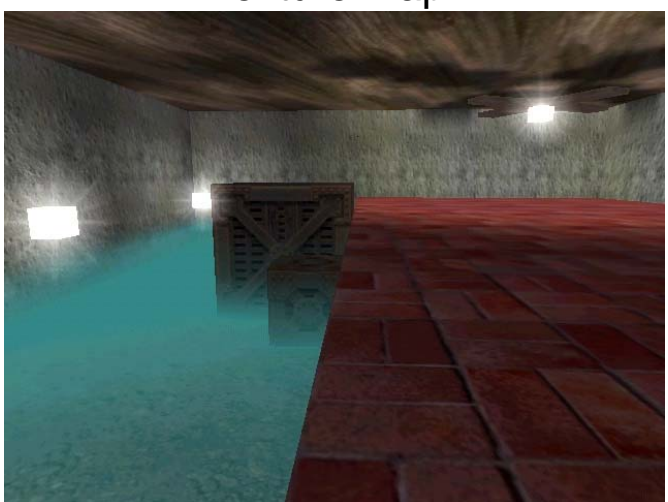

Fog map

# Ejemplos de texturas múltiples

- Construcción del Light Map
	- $\bullet$ Encontr ar conjuntos de polígonos coplanares <sup>e</sup> interconectados
	- Encontr ar AABB para ese conjunto
	- Encontrar la cara con mayor extensión y utilizarla como light map del conjunto
	- Marcar cada polígono con un índice de light map y continuar hasta que todas las caras tengan light map

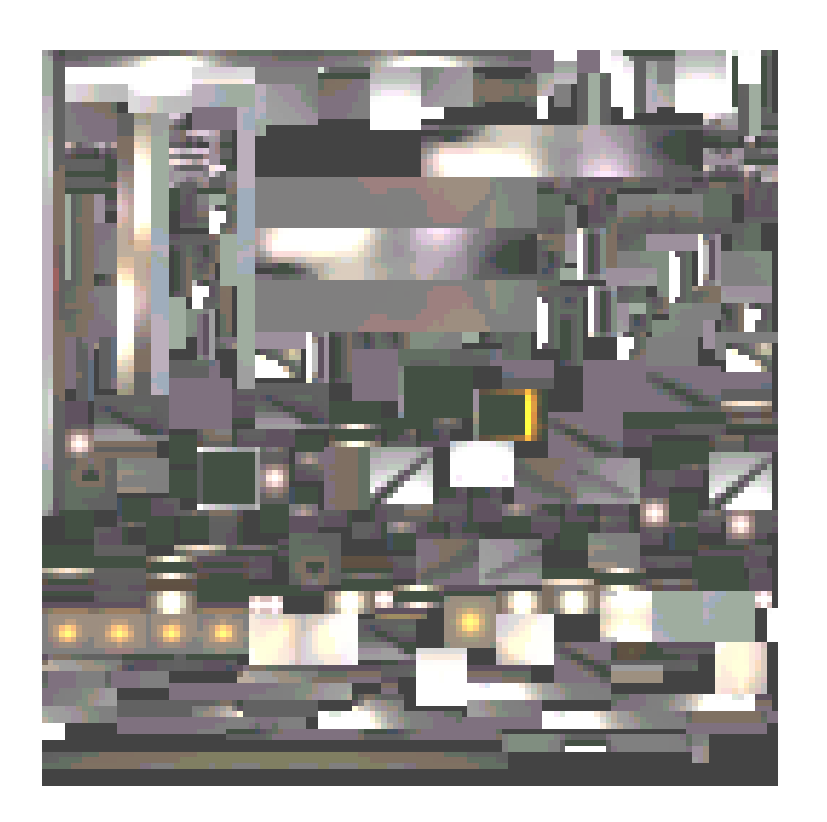

II 59